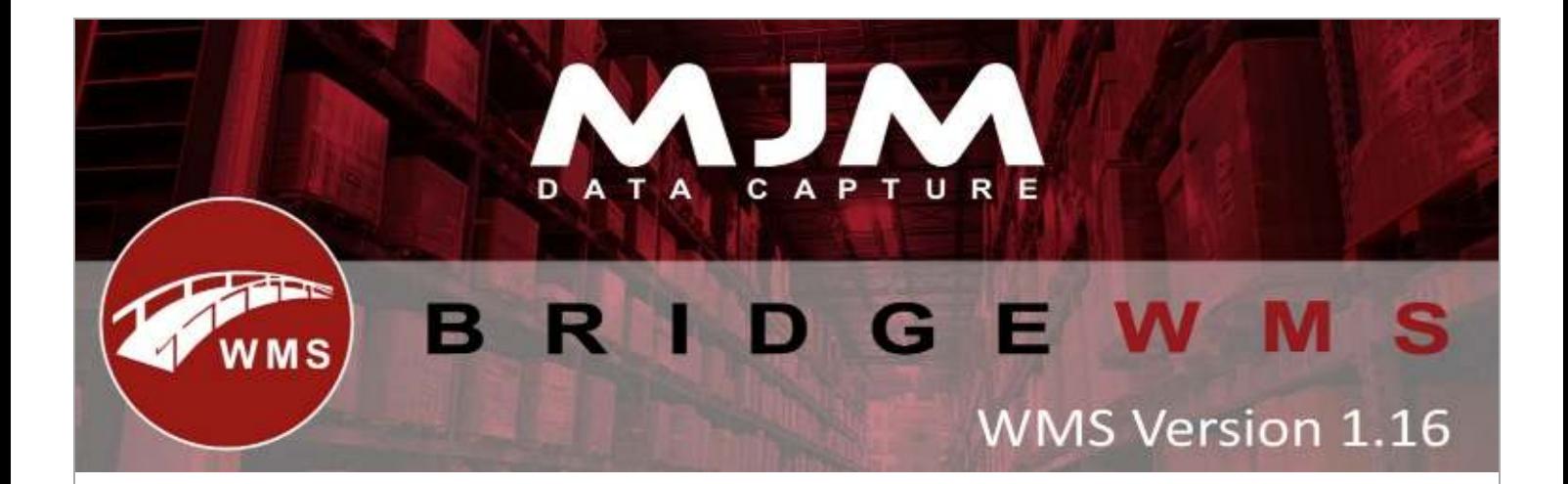

## **WMS Version 1.16 development release note**

## **Handheld**

- Purchase Order Labels always print out as the qty received even if you change the print QTY.
- Fixed pack size not setting when creating new barcode via scanner
- Fixed issue sometimes causing no orders found on sales order picking if the user name and user code were not the same
- Printer selection for PO labels handheld not passing printer into the csv output file

## **WMS desktop**

- Fixed batch already exists error in data sync
- Display traceable information on sales order picks screen
- Marking an order as complete now removes the order from all orders tab
- Added prefix to PDF outputs to contain document number if sales order and Purchase order number if PO
- Implemented retry limit for failed sync transactions
- Editing a stocktake count on the desktop now highlights the existing data so typing overwrites existing data
- Added new batch button when performing transaction type adjustment from WMS desktop
- Added option to wipe the batch number when sending a transfer list
- Moved prompt for PO labels into the Handheld config on the desktop
- Opera SO comment lines Datasync was writing a new line character to ih\_narr2
- Delivery number not changing to WMS if opera delivery prefix is not DEL